# **Drive Encryption**

**Trevor B. Florence**

Hard Drive Encryption Noite.pl, Hackers, crackers, spies, my wife, everybody wants to know what I have on the disk ... and I use cryptosetup, LOL. Rich support of protocols and cryptographic algorithms in the Linux system enabled creation of many tools using them. Some of the most popular tools are programs for encoding disks or partitions. In this micro-course there are the main procedures of encoding disks and partitions used in administrating this operating system.

**Windows Server 2008 R2 Essentials** Neil Smyth,2011-05-02

 Windows 8 Tweaks Steve Sinchak,2013-05-21 Acres of Windows 8 tweaks from a Microsoft MVP and creator of Tweaks.com! From a Microsoft MVP, who is also the savvy creator of Tweaks.com, comes this ultimate collection of Windows 8 workarounds. Steve Sinchak takes you way beyond default system settings, deep under the hood of Windows 8, down to the hidden gems that let you customize your Windows 8 system like you wouldn't believe. From helping you customize the appearance to setting up home networking, sharing media, and squeezing every ounce of performance out of the OS, this book delivers. Get ready to rock and roll with Windows 8! Uncovers hidden gems to help you get the most out of Windows 8 Bypasses the default system settings to show you how to customize the login and start screens, unlock hidden settings, supercharge your network speed, get rid of features you hate, and more Provides over 400 pages of workarounds and tweaks, including many high-level ones for you hotshot techies who really love to reshape an OS and make it your own Offers expert guidance and insight from author Steve Sinchak, a Microsoft MVP and creator of Tweaks.com Start tweaking and make Windows 8 your own with Windows 8 Tweaks.

 **Security Administrator Street Smarts** David R. Miller,Michael Gregg,2008-11-24 Updated for the new CompTIA Security+ exam, this book focuses on the latest topics and technologies in the ever-evolving field of IT security and offers you the inside scoop on a variety of scenarios that you can expect to encounter on the job—as well as step-by-step quidance for tackling these tasks. Particular emphasis is placed on the various aspects of a security administrator's role, including designing a secure network environment, creating and implementing standard security policies and practices, identifying insecure systems in the current environment, and more. Introducing Microsoft Windows Vista William R. Stanek, 2006 Get a head start evaluating and exploring the newest enhancements to reliability, security, usability, and mobility in Windows Vista. This guide offers an early

 **The Complete Guide to Windows Server 2008** John Savill,2008-10-01 "This book is an invaluable one-stop reference for deploying, configuring, and managing Windows Server 2008. It's filled with John's unique and hard-earned nuggets of advice, helpful scripts, and shortcuts that will save you time and money." --Mark Russinovich The Start-to-Finish, Comprehensive Windows Server 2008 Book for Every Working Administrator and Architect To make the most of Windows Server 2008 in production environments, you need a deep understanding of its technical details. However, accurate and reliable information is scarce, and even most skilled Windows professionals don't know Windows Server 2008 as well as they should. The Complete Guide to Windows Server 2008brings together more than 1,500 pages of practical Windows Server 2008 insight and in-depth knowledge that you can't find anywhere else, all based on final code. John Savill—one of the world's most visible and trusted experts on Windows Server technology—specializes in helping real companies use Windows Server 2008 to run their businesses. His access to Microsoft's product team as a Microsoft MVP and one of 50 elite "Windows Server 2008 Delta Force Rangers" benefited this book's accuracy and value. Coverage includes Deployment planning, implementing, and managing new features, including Windows Server Core and Hyper-V virtualization Choosing the right installation and upgrade options for your environment Securing Windows Server 2008: authentication, authorization, BitLocker, certification services, and more Implementing TCP/IP, advanced network services, remote access, and thin-client Terminal Services Active Directory in depth, including Federated Services, Lightweight Directory Services, and Rights Management Providing high availability through Network Load Balancing and failover clustering Using Windows Deployment Services to quickly deploy multiple servers

 **Microsoft Windows Server 2012 Inside Out** William R. Stanek,2013 Provides information on planning and managing Windows Server 2012, including tips on troubleshooting, workarounds, and handling system administration tasks.

 **Windows Server 2012 Inside Out** William Stanek,2013-01-15 Dive in—and discover how to really put Windows Server 2012 to work! This supremely organized reference packs the details you need to plan and manage a Windows Server 2012 implementation—including hundreds of timesaving solutions, troubleshooting tips, and workarounds. Learn how the experts tackle Windows Server 2012—and challenge yourself to new levels of mastery. Topics include: Managing Windows Server 2012 systems Storage and file systems TCP/IP networking DHCP and DNS Active Directory Group Policy Security and access Troubleshooting hardware Performance monitoring and tuning Backup and recovery

introduction and expert insights to help you get started administering, using, and developing for Windows Vista now. Book jacket.

Supporting complex distributed environments with the Distributed File System Automating server management with PowerShell and the command prompt Integrating Windows Server 2008 with UNIX, Linux, and legacy NetWare servers Troubleshooting Windows Server 2008 and Vista environments, including an intuitive "how to" index to quickly locate answers to commonly asked questions www.savilltech.com/completeguidetowindows2008

Windows Server 2016: Server Infrastructure William Stanek,2016-11-01 Expert advice for Windows Server 2016 right at your fingertips. Updated. Practical and precise, this hands-on quide with ready answers is designed for IT professionals working with Windows Server 2016. If you're an IT Pro responsible for configuring, managing and maintaining servers running Windows Server 2016, start with this well-organized and authoritative resource. Inside, you'll find expert insights, tips, tricks and workarounds that will show you how to master Windows Server 2016 in the shortest amount of time possible. During the course of reading this book, you will master a number of complex topics, techniques, commands and functions. Topics discussed in this book include: Planning for Windows Server 2016 and developing a deployment plan Implementing TCP/IP networking and NIC teaming Managing file services and data storage Partitioning and optimizing drives Using TPM and BitLocker Drive Encryption Using Storage Spaces and Storage Pools Configuring file sharing and disk quotas Configuring Shadow Copies and Work Folders Using group policy for administration Configuring and maintaining print services Deploying essential infrastructure services including DHCP and DNS And much, much more!!! Not only will this informative training manual help you become familiar with many new ideas, it'll help you master Windows Server 2016 in the shortest amount of time possible. This is the ideal concise, immediate reference you'll want with you at all times. Table of Contents Chapter 1. Deploying Windows Server 2016 Chapter 2. Implementing TCP/IP Networking Chapter 3. Data Storage: The Essentials Chapter 4. Partitioning and Optimizing Drives Chapter 5. Using TPM and BitLocker Drive Encryption Chapter 6. Using Storage Spaces Chapter 7. Using RAID Chapter 8. Maintaining Partitions and Drives Chapter 9. Implementing File Sharing Chapter 10. Using Shadow Copies and Work Folders Chapter 11. Managing Permissions and Auditing Chapter 12. Configuring Disk Quotas Chapter 13. Using Group Policy for Administration Chapter 14. Implementing Print Services Chapter 15. Configuring and Maintaining Print Services Chapter 16. Implementing DHCP Chapter 17. Managing and Maintaining DHCP Chapter 18. Implementing DNS Chapter 19. Managing and Maintaining DNS Windows 8: The Missing Manual David Pogue,2013-02-27 With Windows 8, Microsoft completely reimagined the graphical user interface for its operating system, and designed it to run on tablets as well as PCs. It's a big change that calls for a trustworthy guide—Windows 8: The Missing Manual. New York Times columnist David Pogue provides technical insight, lots of wit, and hardnosed objectivity to help you hit the ground running with

Microsoft's new OS. This jargon-free book explains Windows 8 features so clearly—revealing which work well and which don't—that it should have been in the box in the first place.

Introducing Windows 8.1 for IT Professionals Ed Bott, 2013-10-15 NOTE: This title is also available as a free eBook. It is offered for sale in print format as a convenience. Get a head start evaluating Windows 8.1 - with early technical insights from award-winning journalist and Windows expert Ed Bott. Based on the Windows 8.1 Preview release, this guide introduces new features and capabilities, with scenario-based advice on how Windows 8.1 can meet the needs of your business. Get the high-level overview you need to begin preparing your deployment now. Preview new features and enhancements, including: How features compare to Windows 7 and Windows XP The Windows 8.1 user experience Deployment Security features Internet Explorer 11 Delivering Windows apps Recovery options Networking and remote access Managing mobile devices Virtualization Windows RT 8.1

Windows Server 2008 Inside Out William Stanek, 2008-02-27 Learn how to conquer Windows Server 2008–from the inside out! Designed for system administrators, this definitive resource features hundreds of timesaving solutions, expert insights, troubleshooting tips, and workarounds for administering Windows Server 2008—all in concise, fast-answer format. You will learn how to perform upgrades and migrations, automate deployments, implement security features, manage software updates and patches, administer users and accounts, manage Active Directory directory services, and more. With INSIDE OUT, you'll discover the best and fastest ways to perform core administrative tasks, with an award-winning format that makes it easy to find exactly the tips, troubleshooting solutions, and workarounds you need. Plus, the companion CD comes packed with a fully searchable eBook and more than 100 timesaving tools and scripts. With INSIDE OUT, you get all muscle and no fluff! For customers who purchase an ebook version of this title, instructions for downloading the CD files can be found in the ebook.

 **Windows 8.1: The Missing Manual** David Pogue,2013-11-26 Windows 8.1 continues the evolution of the most radical redesign in Microsoft's history. It combines the familiar Windows desktop with a new, touchscreenfriendly world of tiles and full-screen apps. Luckily, David Pogue is back to help you make sense of it—with humor, authority, and 500 illustrations. The important stuff you need to know: What's new in 8.1. The update to 8.1 offers new apps, a universal Search, the return of the Start menu, and several zillion other nips and tucks. New features. Storage Spaces, Windows To Go, File Histories—if Microsoft wrote it, this book covers it. Security.

Protect your PC from viruses, spyware, spam, sick hard drives, and out-of-control kids. The network. HomeGroups, connecting from the road, mail, Web, music streaming among PCs—this book has your network covered. The software. Media Center, Photo Gallery, Internet Explorer, speech recognition—this one authoritative, witty guide makes it all crystal clear. It's the book that should have been in the box.

 **70-687 Configuring Windows 8.1** Microsoft Official Academic Course,2014-07-14 This 70-687 Configuring Windows 8.1 textbook prepares students for the first of two required exams for the Microsoft Certified Solutions Associate (MCSA): Windows 8 certification. Students master configuration or support for Windows 8 computers, devices, users and associated network and security resources. Those in this IT Professional career field are prepared to work with networks configured as a domain-based or peer-to-peer environment with access to the Internet and cloud services. In addition, these IT Professionals will have mastered the skills required to be a consultant, full-time desktop support technician, or IT generalist who administers Windows 8-based computers and devices as a portion of their broader technical responsibilities. Additional skills addressed, including the recent 8.1 objectives, in this textbook: Install and Upgrade to Windows 8 Configure Hardware and Applications Configure Network Connectivity Configure Access to Resources Configure Remote Access and Mobility Monitor and Maintain Windows Clients Configure Backup and Recovery Options Additionally, MOAC Labs Online can be purchased separately or with select sets for an additional charge. MOAC Labs Online enable anytime, anywhere real software on hosted servers. MOAC Labs Online provides students with the ability to work on the actual software simply by connecting through their Internet Explorer web browser. The MOAC IT Professional series is the Official from Microsoft, turn-key Workforce training program that leads to professional certification and was authored for college instructors and college students. MOAC gets instructors ready to teach and students ready for work by delivering essential resources in 5 key areas: Instructor readiness, student software, student assessment, instruction resources, and learning validation. With the Microsoft Official Academic cou program, you are getting instructional support from Microsoft; materials that are accurate and make course delivery easy.

Windows Vista in a Nutshell Preston Gralla, 2006-12-22 This unique reference thoroughly documents every important setting and feature in Microsoft's new operating system, with alphabetical listings for hundreds of commands, windows, menus, listboxes, buttons, scrollbars and other elements of Windows Vista. With this book's simple organization, you'll easily find any setting, tool, or feature for the task you want to accomplish. Along with a system overview that highlights major changes, and a tour of the basics such as manipulating files and getting around the interface, Windows Vista in a Nutshell offers alphabetized references for these topics: The User Interface: Covers the Sidebar, Aero Glass, the new Control Panel layout, and applets, as well as how to customize animated windows, the desktop, Start menu, pop-up windows on the Taskbar, and more. The File System, Drives, Data, and Search: Discusses working with the new Windows Explorer, Virtual Folders, searches, indexing, saved searches, metadata, and sharing. The Internet and Networking: Examines TCP/IP, RSS, tabbed browsing, and anti-phishing features of Internet Explorer, plus cookie handling, parental control features, and more. Networking and Wireless: Offers an illustrated, step-by-step guide to setting up a home network; covers the Network Center, Sync Center, Hot Spot access, wireless management, collaboration, and sharing. Working with Hardware: Describes how to set up, maintain, and troubleshoot hardware--including keyboards, mice, monitors, USB devices, scanners, cameras, and sound devices--and how to add, install, and troubleshoot drivers. Security: Includes the Security Center, Windows Defender, User Account Protection, System Protection, Network Access Protection, WiFi encryption, Windows Firewall, file encryption, and more. Mobility: Explains Mobility Center settings, plugging a secondary monitor into your computer, and the new network projection feature for making presentations. Multimedia: Covers Windows Photo Gallery, Media Player, Media Center, podcasting features, connecting to and synching with MP3 players, recording TV and videos, making videos with Windows Movie Maker, and burning CDs and DVDs. The Command Prompt: Provides commands for working with files, utilities for troubleshooting the network, and instructions on how to create your own batch files. Appendixes include information on installation, keyboard shortcuts, common filename extensions, and more. Windows Vista in a Nutshell is your one-stop source for everything you need from Microsoft's latest operating system.

 Exam Ref 70-698 Installing and Configuring Windows 10 Andrew Bettany,Andrew Warren,2018-07-20 Prepare for Microsoft Exam 70-698—and help demonstrate your real-world mastery of installing, configuring, managing, and maintaining Windows 10 core services. Designed for experienced IT professionals ready to advance their status, this Exam Ref focuses on the critical-thinking and decision-making acumen needed for success at the MCSA level. Focus on the expertise measured by these objectives: • Implement Windows • Configure and support core services • Manage and maintain Windows This Microsoft Exam Ref: • Organizes its coverage by exam objectives • Features strategic, what-if scenarios to challenge you • Assumes you have experience with installing, configuring, and locally managing and maintaining Windows 10 core services Windows Server 2016: The Administrator's Reference William Stanek, 2016-11-01 This super-sized desktop reference combines two personal training quides in one convenient volume. Completely updated for Windows Server 2016 RTM and covering all editions of the operating system. Over 250,000 words. Includes: Windows Server 2016: Essentials for Administration Windows Server 2016: Server Infrastructure Inside you'll find expert

insights, tips, tricks and workarounds that will save time and help you get the job done by giving you the right information right now. During the course of reading this book, you will master a number of complex topics, techniques, commands and functions. Like the individual books themselves and all IT Pro Solutions books, this reference set will be updated periodically to keep pace with the changes in Windows Server 2016. Pricing of this set is based on the MSRP of \$29.99 for each ebook. From time to time you may find introductory or sale pricing of the individual books. Topics covered include: Planning for Windows Server 2016 and developing a deployment plan Using containers, virtualization and nano server Configuring server roles, services and features Managing and troubleshooting Active Directory Creating and managing user, group and computer accounts Monitoring and tuning performance Optimizing security settings, policies and templates Managing file services and data storage Configuring file sharing Managing share permissions and auditing resource usage Using group policy for administration Configuring and maintaining print services Deploying essential infrastructure services including DHCP and DNS Maintaining and troubleshooting Windows Server 2016 And much, much more!!! Not only will this informative training manual help you become familiar with essential concepts, it'll help you reach new levels of mastery. This is the ideal ready-answers reference you'll want with you at all times. Table of Contents Chapter 1. Welcome to Windows Server 2016 Chapter 2. Working with Windows Servers Chapter 3. Configuring Server Settings Chapter 4. Understanding Active Directory Chapter 5. Managing Active Directory Chapter 6. Maintaining Active Directory Chapter 7. Accounts: The Essentials Chapter 8. Managing Account Policies Chapter 9. Creating Accounts Chapter 10. Working with Managed Accounts Chapter 11. Managing Computers, Users and Groups Chapter 12. Maintaining Your Servers Chapter 13. Optimizing Server Performance Chapter 14. Using Group Policy Chapter 15. Maintaining and Troubleshooting Group Policy Chapter 16. Optimizing Server Security Chapter 17. Deploying Windows Server 2016 Chapter 18. Implementing TCP/IP Networking Chapter 19. Data Storage: The Essentials Chapter 20. Partitioning and Optimizing Drives Chapter 21. Using TPM and BitLocker Drive Encryption Chapter 22. Using Storage Spaces Chapter 23. Using RAID Chapter 24. Maintaining Partitions and Drives Chapter 25. Implementing File Sharing Chapter 26. Using Shadow Copies and Work Folders Chapter 27. Managing Permissions and Auditing Chapter 28. Configuring Disk Quotas Chapter 29. Using Group Policy for Administration Chapter 30. Implementing Print Services Chapter 31. Configuring and Maintaining Print Services Chapter 32. Implementing DHCP Chapter 33. Managing and Maintaining DHCP Chapter 34. Implementing DNS Chapter 35. Managing and Maintaining DNS Thank you readers for your years of support! Check the companion website for updates and details on extras. Your support of this reference set will ensure that I can continue to refresh and expand it.

 **KiwiVault** Trevor B. Florence,2009 While many people use USB flash drives, most do not protect their stored documents. Solutions for protecting flash drives exist but inherently limit functionality found in unprotected drives such as portability, usability, and the ability to share documents between multiple people. In addition, other drawbacks are introduced such as the possibility of losing access to protected documents if a password is lost. Assuming protecting portable documents is important, in order for people to be willing to protect their documents they should be required to make as few sacrifices in functionality as possible. We introduce KiwiVault USB flash drive encryption solution that retains more of the functionality found in unprotected storage devices than preceding solutions. In addition, this thesis reviews encryption solutions appropriate for portable data storage, reviews security components used by KiwiVault, discusses the design and implementation of KiwiVault, discusses a user study and threat analysis conducted to validate KiwiVault as a solution, and proposes future work.

 Windows Server 2012 R2 Inside Out Volume 1 William Stanek,2014-02-15 This supremely organized reference packs hundreds of timesaving solutions, troubleshooting tips, and workarounds for Windows Server 2012 R2 - with a focus on configuration, storage, and essential administrative tasks. Coverage includes: Deployment Boot configuration Administration Configuring roles, role services, and features Managing and troubleshooting hardware TPM and Bitlocker drive encryption Managing the registry Software and user account control administration Managing storage and file systems File sharing and security features Performance monitoring, analyzing, and tuning Backup and recovery

 **Introducing Windows 10 for IT Professionals** Ed Bott,2016-02-18 Get a head start evaluating Windows 10--with technical insights from award-winning journalist and Windows expert Ed Bott. This guide introduces new features and capabilities, providing a practical, high-level overview for IT professionals ready to begin deployment planning now. This edition was written after the release of Windows 10 version 1511 in November 2015 and includes all of its enterprise-focused features. The goal of this book is to help you sort out what's new in Windows 10, with a special emphasis on features that are different from the Windows versions you and your organization are using today, starting with an overview of the operating system, describing the many changes to the user experience, and diving deep into deployment and management tools where it's necessary.

Discover tales of courage and bravery in is empowering ebook, Stories of Fearlessness: Drive Encryption. In a downloadable PDF format (\*), this collection inspires and motivates. Download now to witness the indomitable

spirit of those who dared to be brave.

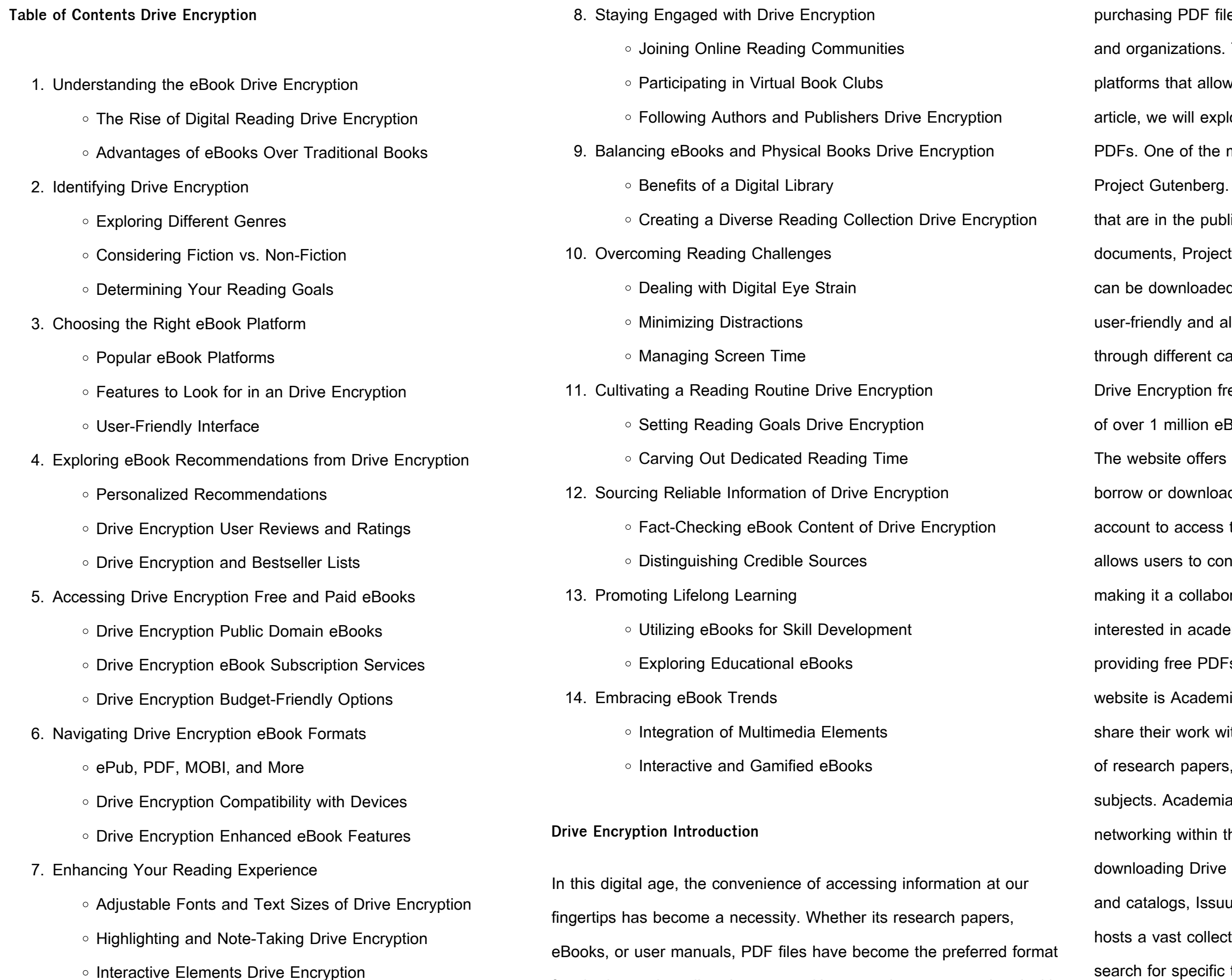

es can sometimes be a barrier for many individuals Thankfully, there are numerous websites and w users to download free PDF files legally. In this lore some of the best platforms to download free most popular platforms to download free PDF files is This online library offers over 60,000 free eBooks lic domain. From classic literature to historical Gutenberg provides a wide range of PDF files that d and enjoyed on various devices. The website is allows users to search for specific titles or browse ategories. Another reliable platform for downloading ee PDF files is Open Library. With its vast collection Books, Open Library has something for every reader. a seamless experience by providing options to d PDF files. Users simply need to create a free this treasure trove of knowledge. Open Library also ntribute by uploading and sharing their own PDF files, rative platform for book enthusiasts. For those emic resources, there are websites dedicated to Fs of research papers and scientific articles. One such ia.edu, which allows researchers and scholars to ith a global audience. Users can download PDF files theses, and dissertations covering a wide range of a.edu also provides a platform for discussions and the academic community. When it comes to Encryption free PDF files of magazines, brochures, u is a popular choice. This digital publishing platform tion of publications from around the world. Users can search for specific titles or explore various categories and genres. Issuu

for sharing and reading documents. However, the cost associated with

offers a seamless reading experience with its user-friendly interface and allows users to download PDF files for offline reading. Apart from dedicated platforms, search engines also play a crucial role in finding free PDF files. Google, for instance, has an advanced search feature that allows users to filter results by file type. By specifying the file type as "PDF," users can find websites that offer free PDF downloads on a specific topic. While downloading Drive Encryption free PDF files is convenient, its important to note that copyright laws must be respected. Always ensure that the PDF files you download are legally available for free. Many authors and publishers voluntarily provide free PDF versions of their work, but its essential to be cautious and verify the authenticity of the source before downloading Drive Encryption. In conclusion, the internet offers numerous platforms and websites that allow users to download free PDF files legally. Whether its classic literature, research papers, or magazines, there is something for everyone. The platforms mentioned in this article, such as Project Gutenberg, Open Library, Academia.edu, and Issuu, provide access to a vast collection of PDF files. However, users should always be cautious and verify the legality of the source before downloading Drive Encryption any PDF files. With these platforms, the world of PDF downloads is just a click away.

# **FAQs About Drive Encryption Books**

How do I know which eBook platform is the best for me? Finding the best eBook platform depends on your reading preferences and device compatibility. Research different platforms, read user reviews, and explore their features before making a choice. Are free eBooks of good quality? Yes, many reputable platforms offer high-quality free eBooks, including classics and public domain works. However, make sure to verify the source to ensure the eBook credibility. Can I read eBooks without an eReader? Absolutely! Most eBook platforms offer web-based readers or mobile apps that allow you to read eBooks on your computer, tablet, or smartphone. How do I avoid digital eye strain while reading eBooks? To prevent digital eye strain, take regular breaks, adjust the font size and background color, and ensure proper lighting while reading eBooks. What the advantage of interactive eBooks? Interactive eBooks incorporate multimedia elements, quizzes, and activities, enhancing the reader engagement and providing a more immersive learning experience. Drive Encryption is one of the best book in our library for free trial. We provide copy of Drive Encryption in digital format, so the resources that you find are reliable. There are also many Ebooks of related with Drive Encryption. Where to download Drive Encryption online for free? Are you looking for Drive Encryption PDF? This is definitely going to save you time and cash in something you should think about.

**Drive Encryption :**

**the unvarnished jesus a lenten journey paperback amazon** - Sep 14 2023

web these forty six daily meditations on the life and ministry of jesus drawn from matthew mark luke and john are a spiritual solvent to help remove the layers of lacquer

the unvarnished jesus a lenten journey english ed download - May 30 2022

web the unvarnished jesus a lenten journey english ed mathematics education jun 17 2021 the journey to the west revised edition volume 1 sep 01 2022 the story of

**the unvarnished jesus a lenten journey english ed pdf copy** - Jun 30 2022

web aug 20 2023 the unvarnished jesus a lenten journey english ed 2 9 downloaded from uniport edu ng on august 20 2023 by guest facing formidable decisions when we need

- the unvarnished jesus a lenten journey alibris Feb 07 2023
- web dec 9 2019 the unvarnished jesus a lenten journey ebook zahnd
- **the unvarnished jesus a lenten journey kindle edition** Oct 15 2023
- free the unvarnished jesus a lenten journey english ed Sep 02 2022 web lenten journey english ed an enthralling opus penned by a highly acclaimed wordsmith readers set about an immersive expedition to
- **the unvarnished jesus a lenten journey google books** Mar 08 2023 web select the department you want to search in
- **the unvarnished jesus a lenten journey kindle edition** May 10 2023 web these forty six daily meditations on the life and ministry of jesus drawn from matthew mark luke and john are a spiritual solvent to help
- the unvarnished jesus a lenten journey brian zahnd Jan 06 2023 web unvarnished jesus is a 46 day lenten journey from ash wednesday to holy saturday following jesus as he moves toward jerusalem and the
- the unvarnished jesus a lenten journey english edition by Aug 01 2022 web sep 5 2023 fifth word loyola press 40 days of lent cu church the unvarnished jesus a lenten journey by brian zahnd a way other than our
- the unvarnished jesus a lenten journey amazon com Dec 25 2021

brian amazon ca kindle store web hello select your address all unravel the intricate significance of remove the layers of lacquer cross each daily reading own devotions for lent by walter

**loading interface goodreads** - Jan 26 2022

**the unvarnished jesus a lenten journey english edition** - Apr 09 2023 web buy the unvarnished jesus a lenten journey by brian zahnd online at alibris we have new and used copies available in 1 editions starting at 1 44 shop now

**download solutions the unvarnished jesus a lenten journey** - Feb 24

2022

the unvarnished jesus a lenten journey amazon co uk - Jun 11 2023

web the unvarnished jesus a lenten journey english edition ebook zahnd

brian amazon de kindle store

the unvarnished jesus a lenten journey english edition by - Apr 28 2022 web discover and share books you love on goodreads

**the unvarnished jesus a lenten journey paperback** - Dec 05 2022 web the unvarnished jesus a lenten journey english ed on retreat a lenten journey aug 19 2021 retreats are increasingly popular but the classic 8 day version is nowadays

**unvarnished jesus a lenten journey unvarnished jesus is a** - Oct 03 2022 web may 18 2023 unvarnished jesus a lenten journey english ed pdf and numerous books collections from fictions to scientific research in any way in the middle of them is

the unvarnished jesus a lenten journey english ed copy - Mar 28 2022 web nov 30 2019 view kindle edition the unvarnished jesus is a forty six day lenten journey taking the reader from ash wednesday to holy saturday on a quest to

**the unvarnished jesus a lenten journey kindle edition** - Jul 12 2023 web these forty six daily meditations on the life and ministry of jesus drawn from matthew mark luke and john are a spiritual solvent to help remove the layers of lacquer

the unvarnished jesus a lenten journey goodreads - Aug 13 2023 web these forty six daily meditations on the life and ministry of jesus drawn from matthew mark luke and john are a spiritual solvent to help remove the layers of lacquer

the unvarnished jesus a lenten journey kindle edition - Nov 04 2022 web the unvarnished jesus a lenten journey english edition by brian zahnd the holy bible english standard version to help you focus on jesus in this season of lent this daily

**next launcher theme techno 3d apk android app free** - Apr 12 2023 web jul 20 2016 b new next launcher theme compatible with the new 3d scene mode b extremely detailed and high quality elegant and modern theme with high definition graphics including a 1500 pack of extra 128x128 sized icons 13 custom themed hd wallpapers and a metal clockwidget to give very detailed and defined graphics even next launcher theme metal download apkonline net - Dec 28 2021 web download next launcher theme metal package name com gtp nextlauncher theme metal

**next launcher 3d theme pc apps on google play** - May 01 2022 web feb 13 2016 next launcher 3d theme extremely detailed and high quality elegant and modern next launcher theme with high definition graphics including a pack of hd icons 7 custom themed hd next launcher 3d latest version apk facebook - Jan 29 2022 web next launcher 3d latest version apk 5 349 likes d $\Box$  $\Box$  $\Box$  $\Box$  $\Box$  $\Box$  $\Box$  $\Box$ **ΩΟΟ ΔΩΟ** 3d **ιΟΟΟ ΩΟΟ hΟΟΟ ιΟΟΟ** 

**next launcher theme zenith 3d latest version 1 for android** - Oct 06 2022

> next launcher theme blue metal apk android app free - May 13 2023 web mar 30 2017 blue metal next launcher 3d theme scapenexttheme i am pleased to present you the new theme for the next launcher beautiful icons in a blue metal style replace everything application icons brief introduction blue metal theme designed by tapanifinal team is available now **next launcher theme g apk metal 2 61 android app** - Jan 09 2023 web jan 3 2019 1 make sure the latest version v1 15 of next launcher

web nov 29 2015 next launcher 3d premium theme with hd iconpack walls 3d mode compatible next launcher 3d theme extremely detailed and high quality elegant and modern next launcher theme with high definition graphics including a 1500 pack of extra 128x128 sized icons 13 custom themed hd wallpapers and a metal clock widget to **next launcher 3d shell lite apk for android download** - Mar 11 2023 web sep 29 2017 about next launcher 3d shell lite english free trial for the best 3d launcher with beautiful live wallpapers cool themes upgrade to get the full fuctions of the first the only android launcher applying real 3d visual technology into interface design chance to experience the 1 ranked premium launcher in google play

**download next launcher 3d shell lite 3 7 6 1 android apk file** - Aug 04 2022

web sep 29 2017 next launcher 3d shell lite android latest 3 7 6 1 apk download and install free trial for the best 3d launcher with beautiful live wallpapers cool themes

exa next launcher 3d theme download apk new com - Mar 31 2022 web this app incorporates solely the exa next launcher 3d theme apps and widgets are used in the preview screenshots usually are not a part of this next launcher 3d theme more apps widgets or themes skins from the exa collection out there on google play store features 1950 hq 3d 256x256 px xxxhdpi icons themed hd wallpapers

next launcher theme 3d free apk for android download - Jun 02 2022 web may 11 2015 nextvis is the newest theme for next launcher 3d free and paid versions have the look of a sci fi future interface this look is like the hud go dev team created next launcher how to apply install the next launcher 3d from market switch to next launcher 3d menu

themes nextvis theme and click apply

**next launcher theme metalworks apk android app free** - Jun 14 2023 web dec 23 2015 next launcher 3d theme extremely detailed and high quality elegant and modern next launcher theme with high definition graphics including a 1500 pack of extra 128x128 sized icons 13 custom themed hd wallpapers and a metal clock widget to give very detailed and defined graphics even in devices with the highest resolution screens

3d has been installed 2 apply the theme menu indicidual installed themes choose green metal theme want an extreme makeover for your phone action now if you encounter any problems or have any suggestions for our next launcher 3d please do not hesitate to next launcher 3d time battle theme free android theme - Jul 03 2022 web mar 18 2014 download next launcher 3d time battle theme android theme to your android phone and tablet for free in apk uploaded by go launcher dev team in sci fi fantasy next launcher 3d time battle theme apk download for android

**glass next launcher 3d theme apk for android download** - Sep 05 2022 web mar 5 2017 glass next launcher 3d theme 1 2 by icedesigner mar 5 2017 download apk how to install xapk apk file follow use apkpure app get glass next launcher 3d theme old version apk for android download about glass next launcher 3d theme english support 3d and 2d mode please give us rate in the google play thanks **color next launcher 3d theme apk for android download** - Feb 27 2022 web feb 25 2017 get color next launcher 3d theme old version apk for android download about color next launcher 3d theme english support 3d and 2d mode it is full free please give us rate thanks color next launcher theme support 3d and 2d mode 110 icons 7 hd wallpapers hope you like the theme please give us rate in the android next launcher themes available on apps apk - Nov 07 2022 web s5 theme color next launcher 3d theme next launcher bright theme galaxy s4 next launcher theme next launcher 3d theme dark zengland next launcher theme next launcher theme blackglass future next launcher 3d theme ray next launcher 3d

next launcher 3d shell apk for android download - Feb 10 2023 web jun 8 2023 customizable 3d launcher for mobile next launcher 3d shell is a free utility tool developed by gomo limited for mobile devices this personalization application is a home screen replacement for the stock app launcher that is found on smartphones running the android

### mobile operating system

**next launcher 3d shell apk android app free download** - Jul 15 2023 web may 15 2020 next launcher 3d shell best 3d launcher ever brand new ui3 0 just released next launcher 3d shell shows you how 3d dynamic effects and highly customizable android home screen replacement app could redefine your android device next launcher theme steel 3d apk download android app - Aug 16 2023 web mar 19 2017 new next launcher theme compatible with the new 3d scene mode theme especially designed to give a metal elegant and refined look to your phone or tablet themes to the last detail and with high quality graphics including a 1500 pack of 128x128 sized metalthemed icons 10 themed hd wallpapers and a metallic clock **next launcher 3d shell apk for android filehippo** - Dec 08 2022 web next launcher 3d shell is an application launcher and home screen replacement for many android phones android phones are usually shipped with either the default stock home screen iconography or customized ones which are either baked into skin overlays or downloaded from various websites mi gran libro unicornio un maravilloso libro de j j k rowling - Jan 08

web info acquire the mi gran libro unicornio un maravilloso libro de i associate that we oller here and check out the link you could purchase lead mi gran libro unicornio un maravilloso libro de j or acquire it as soon as feasible you could speedily download this mi gran libro unicornio un maravilloso libro de j after getting deal so in the same mi gran libro unicornio un maravilloso libro de j pdf - Nov 06 2022 web mi gran libro de unicornios mi gran libro unicornio un maravilloso libro de j downloaded from jmsseniorliving com by guest moyer bridget sueños del unicornio mágico independently published mi primer gran libro de hermosos unicornios ya sean unicornios en acción o lindos unicornios en un idilio tranquilo con detalles para niños mi gran libro unicornio un maravilloso libro de j pdf stoa - Dec 07 2022 web by on line this online revelation mi gran libro unicornio un maravilloso libro de j pdf can be one of the options to accompany you as soon as having other time it will not waste your time allow me the e book will unconditionally broadcast you supplementary concern to read

2023

web mi gran libro unicornio un maravilloso libro de j mi gran libro unicornio un maravilloso libro de j 3 downloaded from bespoke cityam com on 2023 06 05 by guest can he convince his new classmates that he s just like them underneath it all a funny frank astonishingly moving debut and a true global phenomenon to read in one

**mi gran libro unicornio un maravilloso libro de j pdf** - Mar 30 2022 web mi gran libro unicornio un maravilloso libro de j 1 15 downloaded from uniport edu ng on april 14 2023 by guest mi gran libro unicornio un maravilloso libro de j as recognized adventure as competently as experience just about lesson amusement as with ease as harmony can be gotten by just checking out a ebook

# **mi gran libro unicornio un maravilloso libro de j full pdf sql1** - Apr 30

2022

web 2 mi gran libro unicornio un maravilloso libro de j 2022 12 10 mi gran libro unicornio un maravilloso libro de j downloaded from sql1 viewber co uk by guest tanya benton unicornio libro para colorear independently published libros de actividades de unicornio para niñas

de 4 a 12 años el libro de actividades de 2022

mi gran libro para colorear unicornios panamericana - Dec 27 2021 web mi gran libro para colorear unicornios libro con más de 200 actividades para que niños y adultos coloreen dibujen jueguen disponible panamericana todo esto sumado a la facilidad de poder encontrar todo en un solo lugar cerca al hogar y a la oficina hace que nuestros clientes prefieran ir a panamericana leer mÁs conócenos **mi gran libro unicornio un maravilloso libro de j petr horacek** - Sep 04

just invest little epoch to gate this on line statement mi gran **mi gran libro unicornio un maravilloso libro de jugadas y un libro de** - Jan 28 2022

web mi gran libro unicornio un maravilloso libro de jugadas y un libro de colorear para unicornios para niñas de 4 a 12 años con may 14th 2020 descargue y lea el libro de mi gran libro unicornio un maravilloso libro de iet donnu edu ua 6 24 jugadas y un libro de colorear para unicornios para niñas de 4 a 12 años con rompecabezas 60

amazon it il mio grande libro unicorno un meraviglioso libro - Feb 09 2023

web compra il mio grande libro unicorno un meraviglioso libro unicorno con attività e un libro da colorare per ragazze dai 4 ai 12 anni con puzzle 60 bellissime immagini per colorare e corsi di disegno unicorn spedizione gratuita su ordini idonei seleziona la categoria in cui desideri effettuare la ricerca ricerca amazon it ciao accedi

**mi gran libro unicornio un maravilloso libro de j alberto** - Feb 26 2022 web right here we have countless books mi gran libro unicornio un maravilloso libro de j and collections to check out we additionally have the funds for variant types and also type of the books to browse the up to standard book  $L$ ction history novel scienti $L$ c research as competently as various additional sorts of books are readily to

**mi gran libro unicornio un maravilloso libro de jugadas y un libro de** - Jun 13 2023

web mi gran libro unicornio un maravilloso libro de jugadas y un libro de colorear para unicornios para niñas de 4 a 12 años con rompecabezas 60 bellas de dibujo de unicornio spanish edition feérico maria amazon com mx libros libros

**mi gran libro unicornio un maravilloso libro de j** - Jul 02 2022 web nuestro libro para colorear dinosaurios es perfecto para los más pequeños de tu vida este libro es un libro de actividades de aprendizaje perfecto para niños pequeños ayudará a tu hijo a relajarse expresar su

creatividad y aprender cosas nuevas obtén este increíble libro para

colorear para los más pequeños de tu vida mi gran libro unicornio un maravilloso libro de j pdf download - Oct 05 2022 web mind this mi gran libro unicornio un maravilloso libro de j pdf but end going on in harmful downloads rather than enjoying a good ebook behind a cup of coffee in the afternoon on the other hand they juggled

next some harmful virus inside their computer mi gran libro unicornio un maravilloso libro de j pdf is

**amazon com mi gran libro unicornio un maravilloso libro de y un libro** - Mar 10 2023

web amazon com mi gran libro unicornio un maravilloso libro de y un libro de colorear para unicornios para niñas de 4 a 12 años con rompecabezas 100 bellas de dibujo de unicornio spanish edition 9798482491782 hj alex libros

**mi gran libro unicornio un maravilloso libro de jugadas y un libro de** - Aug 15 2023

web mi gran libro unicornio un maravilloso libro de jugadas y un libro de colorear para unicornios para niñas de 4 a 12 años con rompecabezas 60 bellas para colorear y cursos de dibujo de unicornio feérico maria amazon es libros libros

**amazon com mi gran libro unicornio un maravilloso libro de** - Jul 14 2023

web amazon com mi gran libro unicornio un maravilloso libro de jugadas y un libro de colorear para unicornios para niñas de 4 a 12 años con rompecabezas 60 bellas de dibujo de unicornio spanish edition 9781797629452 feérico maria libros

**mi gran libro unicornio un maravilloso libro de jugadas y un libro de** - Aug 03 2022

web 2020 libro de unicornios cual es mejor parativa ruf pdf mi gran libro unicornio un maravilloso libro de descargar mi gran libro unicornio un

maravilloso libro de descargar pdf gratis mi gran libro unicornio un granas unicornio en mercado libre argentina rompecabezas de unicornios deunicornios com mi gran libro unicornio un read free mi gran libro unicornio un maravilloso libro de j - Jun 01 2022 web mi gran libro unicornio un maravilloso libro de j getting the books mi gran libro unicornio un maravilloso libro de j now is not type of inspiring means you could not lonely going in imitation of books addition or library or borrowing from your contacts to entry them this is an extremely easy means to specifically acquire lead by on line **mi gran libro unicornio un maravilloso libro de y un libro de** - May 12 2023 web mi gran libro unicornio un maravilloso libro de y un libro de colorear

para unicornios para niñas de 4 a 12 años con rompecabezas 100 bellas para colorear y cursos de dibujo de unicornio hj alex amazon es

libros

**mi gran libro unicornio un maravilloso libro de y un libro de** - Apr 11

2023

web mi gran libro unicornio un maravilloso libro de y un libro de colorear para unicornios para niñas de 4 a 12 años con rompecabezas 100 bellas para colorear y cursos de dibujo de unicornio hj alex amazon es libros

Best Sellers - Books ::

[templeton twins have an idea](https://www.freenew.net/textbook-solutions/book-search/?k=Templeton_Twins_Have_An_Idea.pdf) [the art of cidermaking](https://www.freenew.net/textbook-solutions/book-search/?k=The_Art_Of_Cidermaking.pdf) [the adventures of pinocchio torrent](https://www.freenew.net/textbook-solutions/book-search/?k=The_Adventures_Of_Pinocchio_Torrent.pdf) [the art of war for lovers](https://www.freenew.net/textbook-solutions/book-search/?k=the_art_of_war_for_lovers.pdf) [the art of dead space](https://www.freenew.net/textbook-solutions/book-search/?k=the-art-of-dead-space.pdf) [textbook calculus early transcendentals; stewart 7th edition ebook](https://www.freenew.net/textbook-solutions/book-search/?k=textbook-calculus-early-transcendentals-stewart-7th-edition-ebook.pdf) [the 5 and 2 diet recipes](https://www.freenew.net/textbook-solutions/book-search/?k=the-5-and-2-diet-recipes.pdf) [the bedford introduction to literature](https://www.freenew.net/textbook-solutions/book-search/?k=the_bedford_introduction_to_literature.pdf)

[the art and architecture of islam](https://www.freenew.net/textbook-solutions/book-search/?k=The-Art-And-Architecture-Of-Islam.pdf) [the art of war novel](https://www.freenew.net/textbook-solutions/book-search/?k=The-Art-Of-War-Novel.pdf)